**Manual Apple Ios 5.1 1 Firmware For Iphone 4g** >>>CLICK HERE<<<

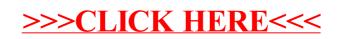